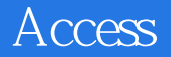

Access

- 13 ISBN 9787563516216
- 10 ISBN 7563516212

出版时间:2008-1

页数:278

版权说明:本站所提供下载的PDF图书仅提供预览和简介以及在线试读,请支持正版图书。

## www.tushu000.com

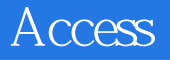

Access Access Access  $\alpha$  $\rm\bf\AA$ ccess

生成绩管理系统"开发的全过程而设置的,通过实验可以训练学生开发数据库应用系统的方法。

 $\Lambda$ ccess  $\alpha$   $1 \quad 1.1 \quad 1.1.1$  $1.1.2$   $1.2$   $1.21$   $1.2.2$   $1.2.3$  $1.24$   $1.25$   $1.3$   $1.31$   $1.32$  $1.4$  1.5 SQL  $1.51$  SQL  $1.51$  SQL  $1.52$  SQL $1.6$ Access 1.6.1 Access 1.6.2 Access 1.7 Access 2003 1.7.1 Access 2003 1.7.2 Access 2003 1.7.3 Access 2003 1 2 2.1 2  $21.1$  Access 2.1.2  $22$  2.2.1  $2.22$  2.3.1 Access  $2.32$  2.3.3  $234$   $235$   $24$   $241$   $242$  $243$  2.44  $245$  2.46 2.47  $248$  2.49  $2410$  2.411 2.5 Access 2.5.1 2.5.2  $2.52$  2.3 4 5  $6$   $7$   $8$   $VBA$   $9$   $4ccess 2003$  $1$  2 3 4 5  $6$   $7$  $8 \qquad 9 \qquad 10 \text{SQL} \qquad 11$  $12$  /  $13$  "  $14$ 15 16 17 18 19  $\begin{array}{ccc}\n & 12 & \rightarrow & 13^{4} \\
 & 15 & \phantom{0}16 & \phantom{0}17 \\
\end{array}$ <br>
20  $\begin{array}{ccc}\n & 13^{4} & \phantom{0} \\
 & 21 \text{VBA} & \phantom{0}22 & \phantom{0}23\n\end{array}$ 

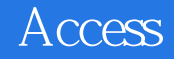

本站所提供下载的PDF图书仅提供预览和简介,请支持正版图书。

:www.tushu000.com